# Machine Learning Guided Optimal Use of GPU Unified Memory

Hailu Xu, **Murali Emani**\*, Pei-Hung Lin\*\*, Liting Hu, Chunhua Liao\*\*

Florida International University
Argonne National Laboratory\*
Lawrence Livermore National Laboratory\*\*

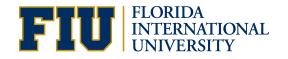

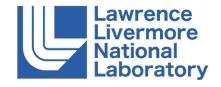

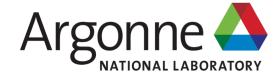

This work was performed under the auspices of the U.S. Department of Energy by Lawrence Livermore National Laboratory under Contract DE-AC52-07NA27344 and supported by LLNL-LDRD 18-ERD-006. LLNL-PRES-796963. This research was funded in part by the Argonne Leadership Computing Facility, which is a DOE Office of Science User Facility supported under Contract DE-AC02-06CH11357

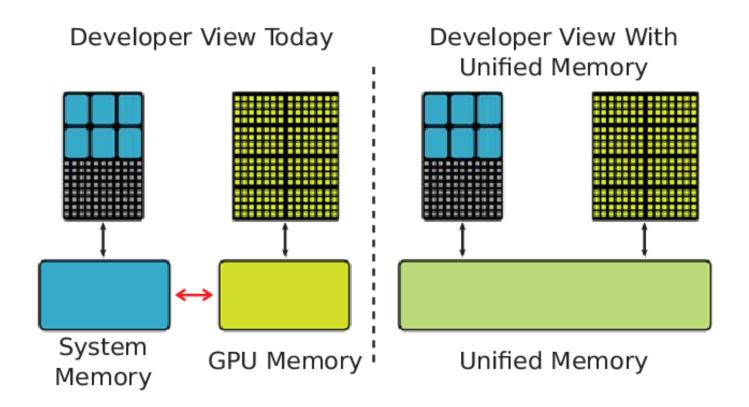

#### **Benefits of Unified Memory:**

- combines the advantages of explicit copies and zero-copy access
- eliminates manual management of data migration across host and device

#### Deep Copy

#### **Explicit Memory Management**

```
char **data;
// allocate and initialize data on the CPU

char **d_data;
char **h_data = (char**)malloc(N*sizeof(char*));
for (int i = 0; i < N; i++) {
    cudaMalloc(&h_data[i], N);
    cudaMemcpy(h_data[i], data[i], N, ...);
}
cudaMalloc(&d_data, N*sizeof(char*));
cudaMemcpy(d_data, h_data, N*sizeof(char*), ...);

gpu_func<<<...>>>(d_data, N);
```

#### GPU code w/ Unified Memory

```
char **data;
// allocate and initialize data on the CPU

gpu_func<<<...>>>(data, N);
```

<sup>\*</sup>http://on-demand.gputechconf.com/gtc/2018/presentation/s8430-everything-you-need-to-know-about-unified-memory.pdf

NVIDIA provides the **cudaMemAdvise()** API to advise the UM driver

NVIDIA provides the **cudaMemAdvise()** API to advise the UM driver

#### **Different choices for Unified Memory:**

- Default: default on-demand page migration to accessing processor, using the first-touch policy
- cudaMemAdviseSetReadMostly: Data will mostly be read and only occasionally be written to
- cudaMemAdviseSetPreferredLocation: Set the preferred location for the data as the specified device
- cudaMemAdviseSetAccessedBy: Data will be accessed by the specified device, so prevent page faults as much as possible

# Impact of different choices

Table1: Code variants in the gaussian benchmark

| Var | Description                                                        |
|-----|--------------------------------------------------------------------|
| 1   | baseline using discrete memory for all objects                     |
| 2   | modified to use unified memory for all objects                     |
| 3   | set array <b>a</b> with the <b>ReadMostly</b> advice               |
| 4   | set array <b>a</b> with the <b>PreferredLocation</b> advice on GPU |
| 5   | set array <b>a</b> with the <b>AccessedBy</b> advice on GPU        |
| 6   | set array <i>a</i> with the <i>PreferredLocation</i> advice on CPU |
| 7   | set array <b>a</b> with the <b>AccessedBy</b> advice on CPU        |

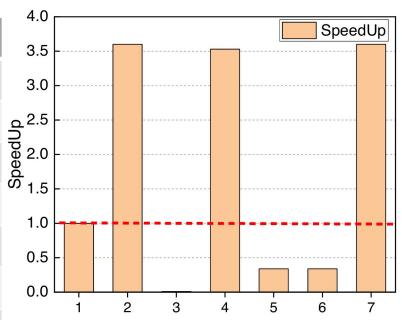

Different choices of advice lead to 3.5 times speed up or 200x degradation.

rent code

#### **Problem**

 Extremely challenging for programmers to decide when and how to efficiently use UM for various kinds of applications.

• For a given memory object, there is a wide range of choices

#### **Problem**

- Extremely challenging for programmers to decide when and how to efficiently use UM for various kinds of applications.
- For a given memory object, there is a wide range of choices

Whether and how to use unified memory?

# **Proposed Approach**

Use machine learning-based model to guide the memory advice choice

Offline training and online inference phases

# **Offline Training**

unified memory

 Benchmarks with different advice; runtime metrics collection; format to training dataset; build the classifier

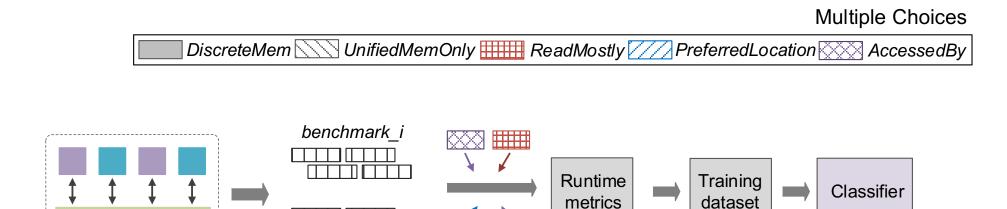

with various choices

benchmark k

### **Feature Engineering**

- Nvidia Nsight Compute command line profiler to fetch detailed runtime performance metrics of the benchmarks
- The default profiling phase contains 8 sections such as
  - Compute Workload Analysis,
  - Memory Workload Analysis,
  - Scheduler Statistics,
  - Warp State Statistics,
  - Instruction Statistics,
  - Launch Statistics,
  - Occupancy
- Select important features using correlation and information gain metrics

# **Feature Engineering**

| No. | Feature Name                            |
|-----|-----------------------------------------|
| 1   | Elapsed Cycles                          |
| 2   | Duration                                |
| 3   | SM Active Cycles                        |
| 4   | Memory Throughput                       |
| 5   | Max Bandwidth                           |
| 6   | Avg. Execute Instructions Per Scheduler |
| 7   | Grid Size                               |
| 8   | Number of Threads                       |
| 9   | Achieved Active Warps Per SM            |

Table 2: List of selected features in the model.

#### **Online Inference**

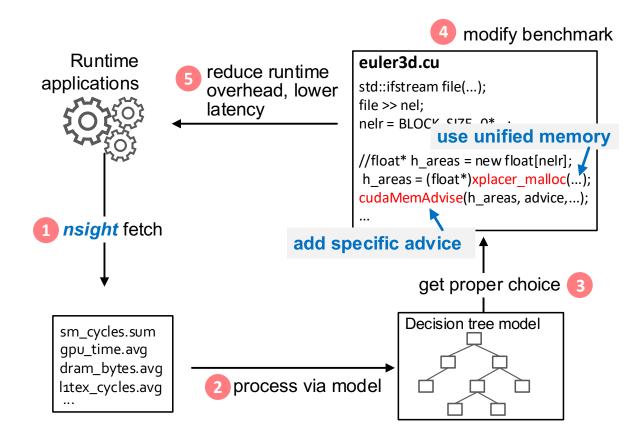

#### **Evaluation-Testbeds and benchmarks**

- Multiple benchmarks from Rodinia on the Lassen supercomputer at Livermore Computing.
- Each compute node: two IBM Power9 CPUs and four Tesla V100 GPUs
- 2,753 instances for training data

| Benchmarks | Kernels | Arrays | Variants  | Input dataset |
|------------|---------|--------|-----------|---------------|
| CFD        | 4       | 3      | (2x6x6x6) | 3             |
| BFS        | 2       | 6      | (2x6x6)   | 3             |
| Gaussian   | 2       | 3      | (2x6x6x6) | 67            |
| Hotspot    | 1       | 2      | (2x6x6)   | 8             |

#### **Results - Accuracy**

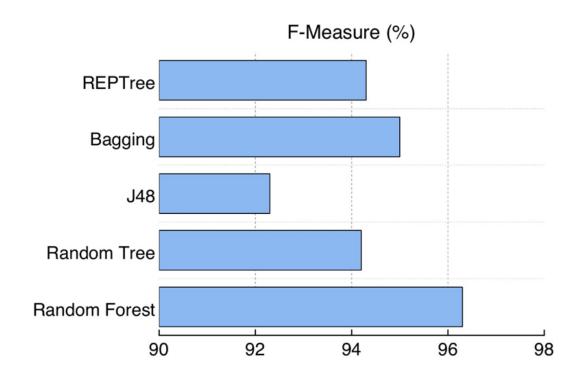

- Random Forest classifier achieves the best performance with F-measure up to 96.3%
- Effective and optimal predictions for the benchmarks

# Results – Reduced latency

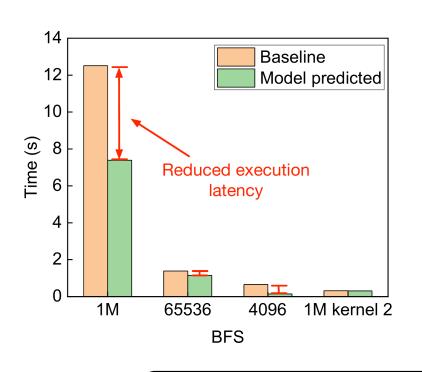

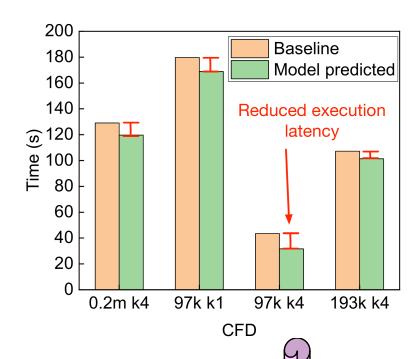

BFS has near <u>40%</u> deduction at most; CFD has average **8%** deduction in execution latency.

# Results – Reduced latency

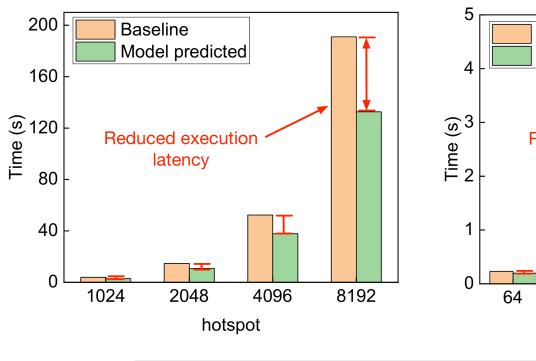

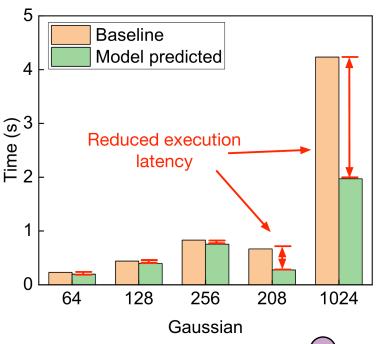

Hotspot benchmark has around <u>35%</u> deduction; Gaussian has at most <u>60%</u> deduction in execution latency.

#### **Conclusion & Future work**

- We study the hybrid use of both discrete and unified memory APIs on GPUs, with additional consideration for selecting different memory advice choices.
- A machine learning-based approach is proposed to guide optimal use of GPU unified memory
- Design code transformation to enable runtime adaptation of CUDA programs leveraging online inference decisions

#### **Future work:**

- extend to evaluate the advice choices at a finer granularity considering calling context.
- employ runtime code generation and/or adaptation techniques to automatically generate codes using suggested optimal memory choices
- evaluate the overhead for collecting training data and investigate how to reduce the overhead

# Thank you!

#### **Problem**

#### Whether and how to use unified memory?

Whether?

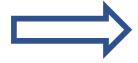

Decide to use unified memory or not

How?

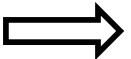

Decide which advice should be used